HOW DO I REGISTER FOR THESE 1-CREDIT COURSES???!?

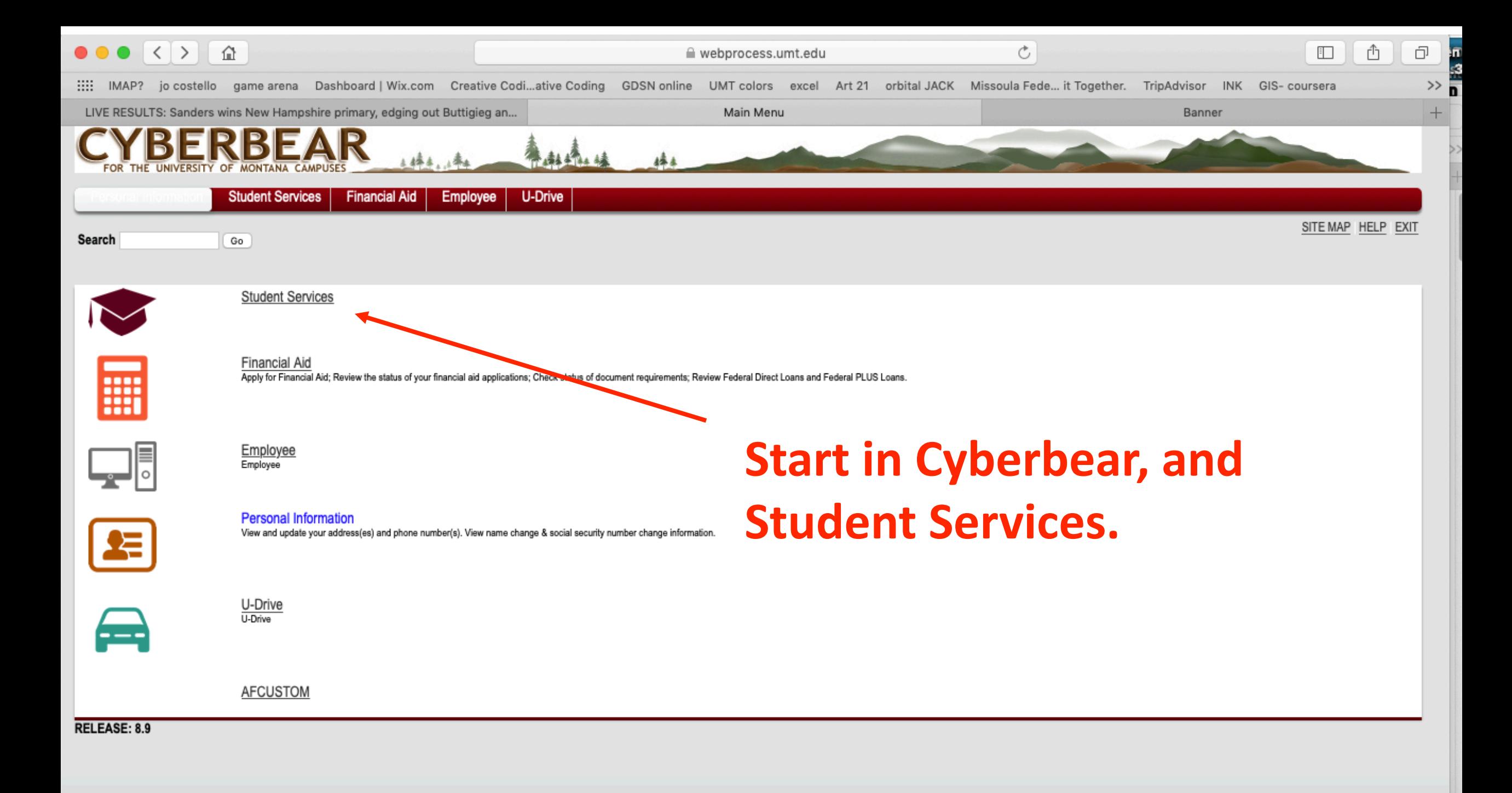

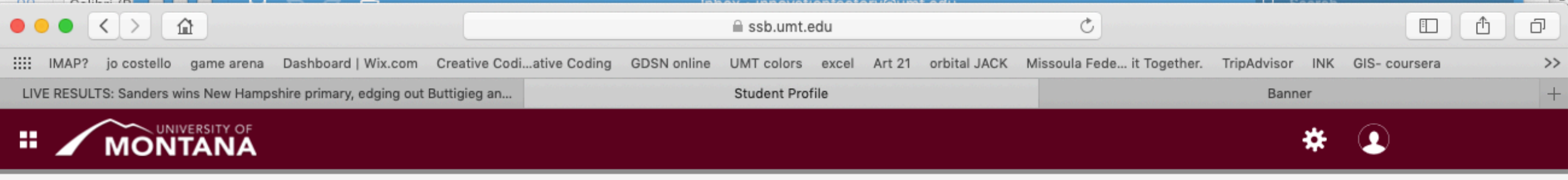

## **Student Profile -**

Student · Student Profile

**A** 

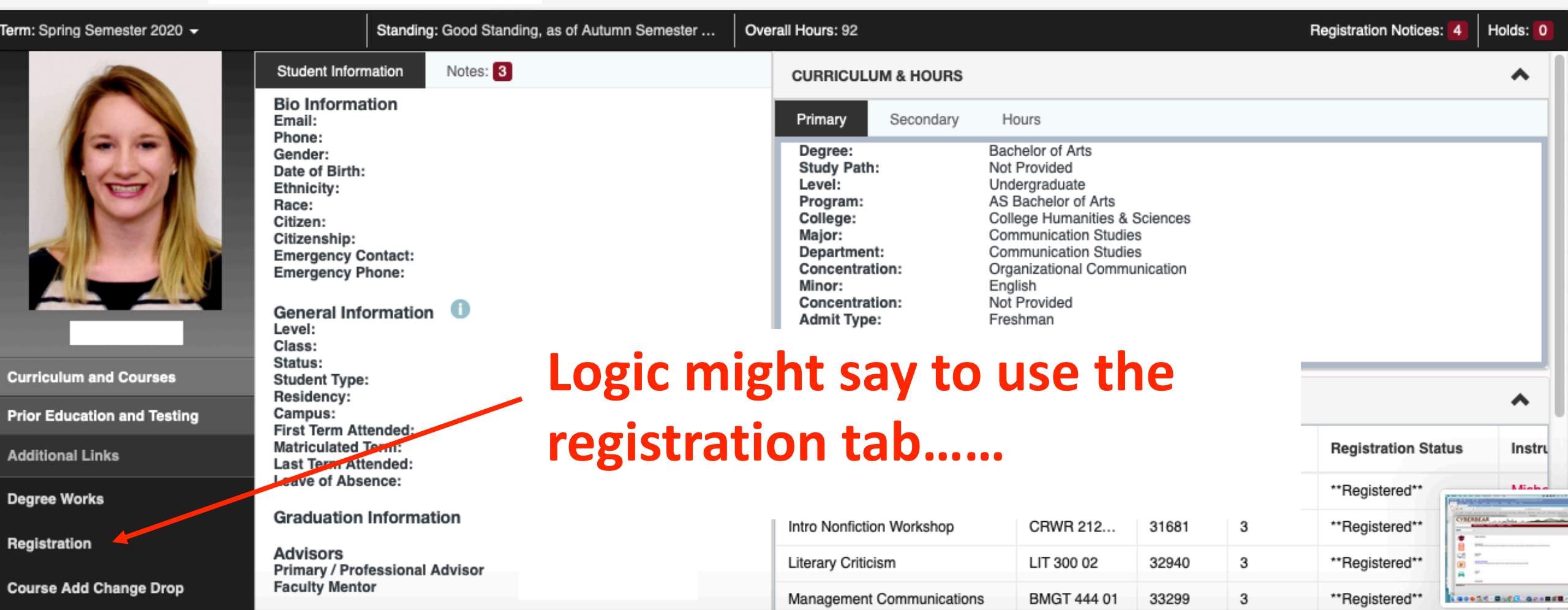

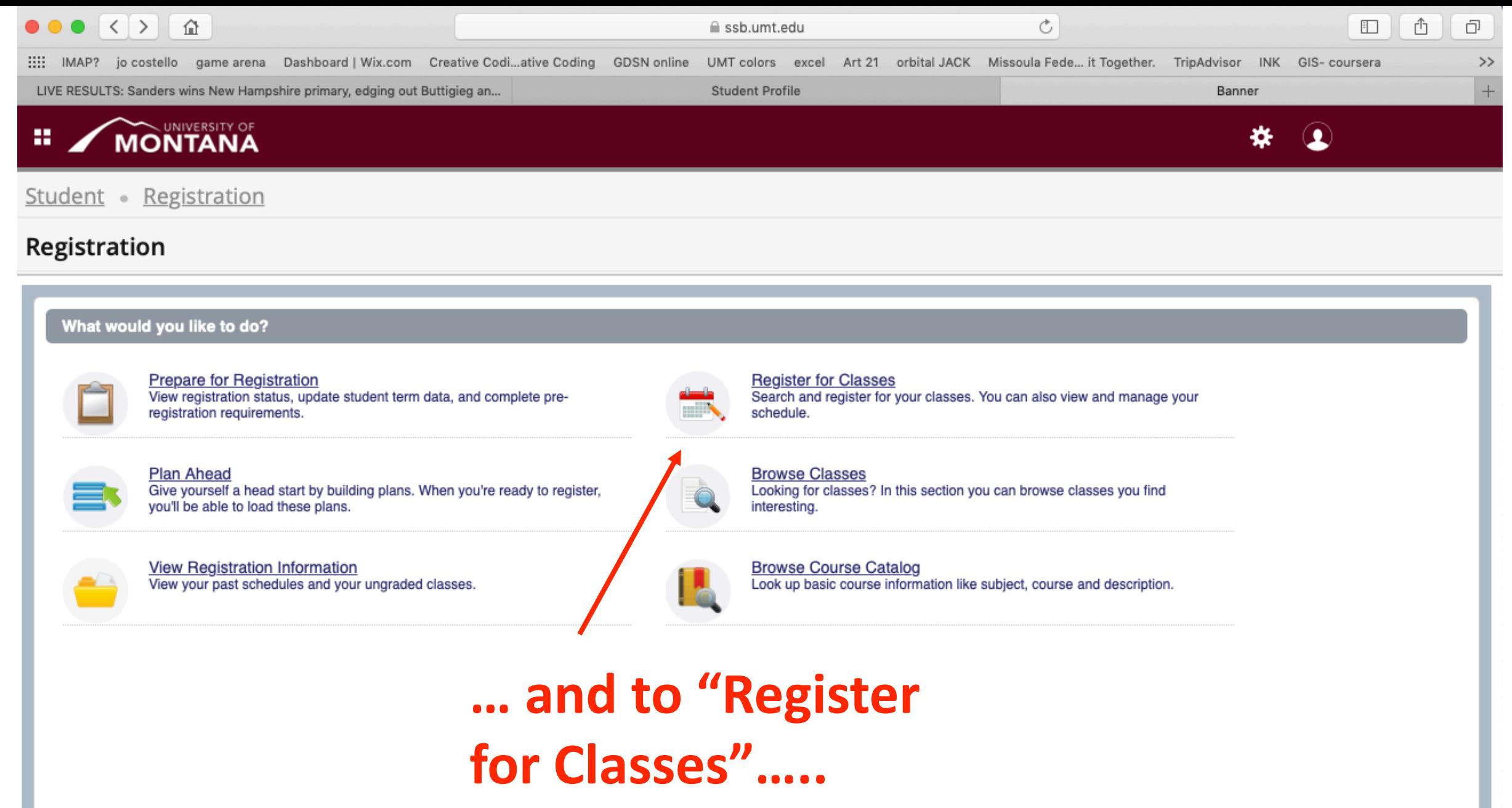

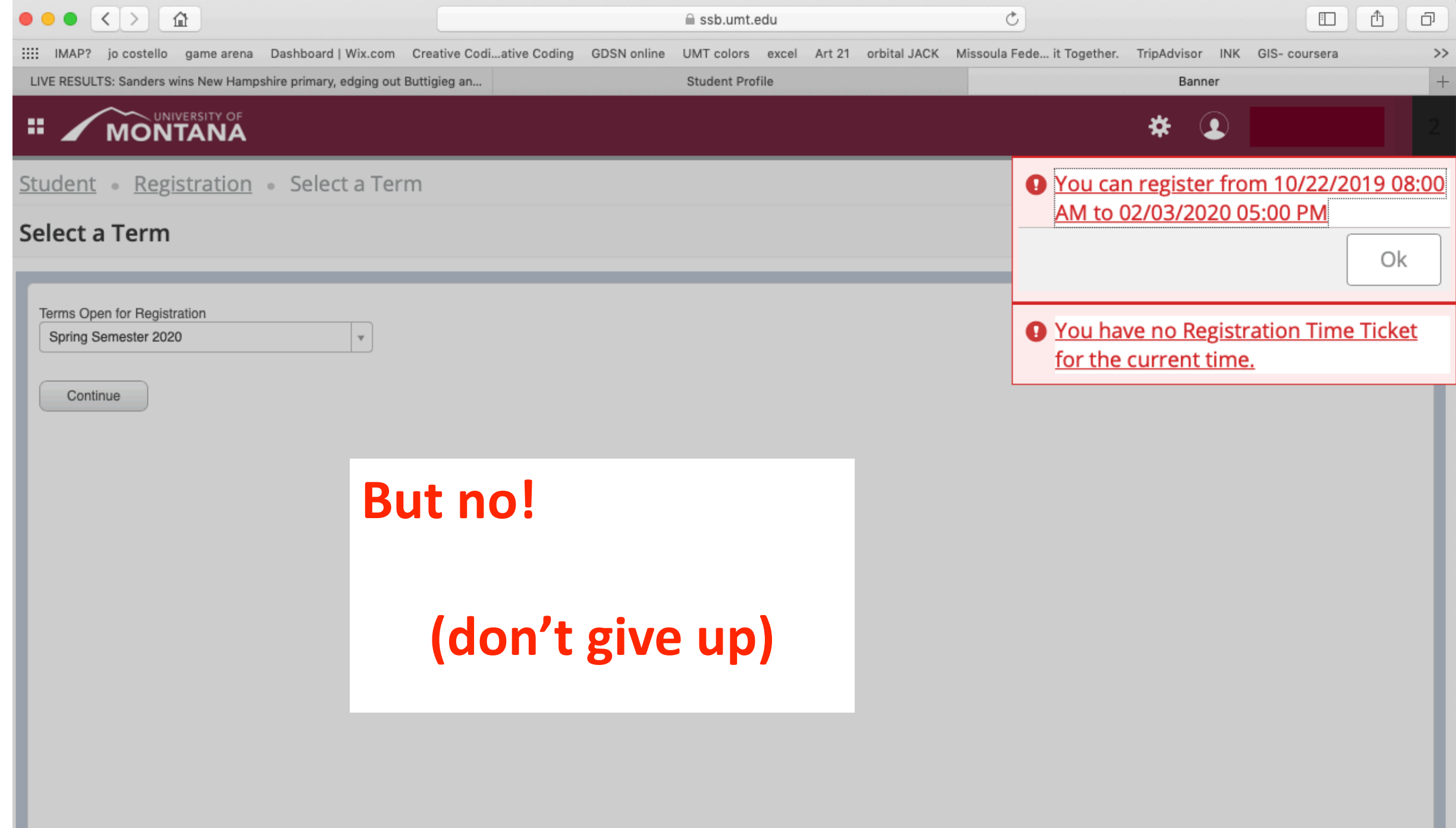

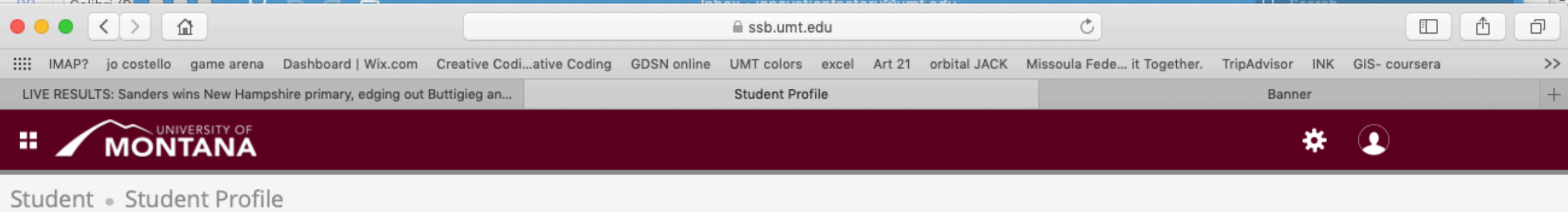

## **Student Profile -**

**A** 

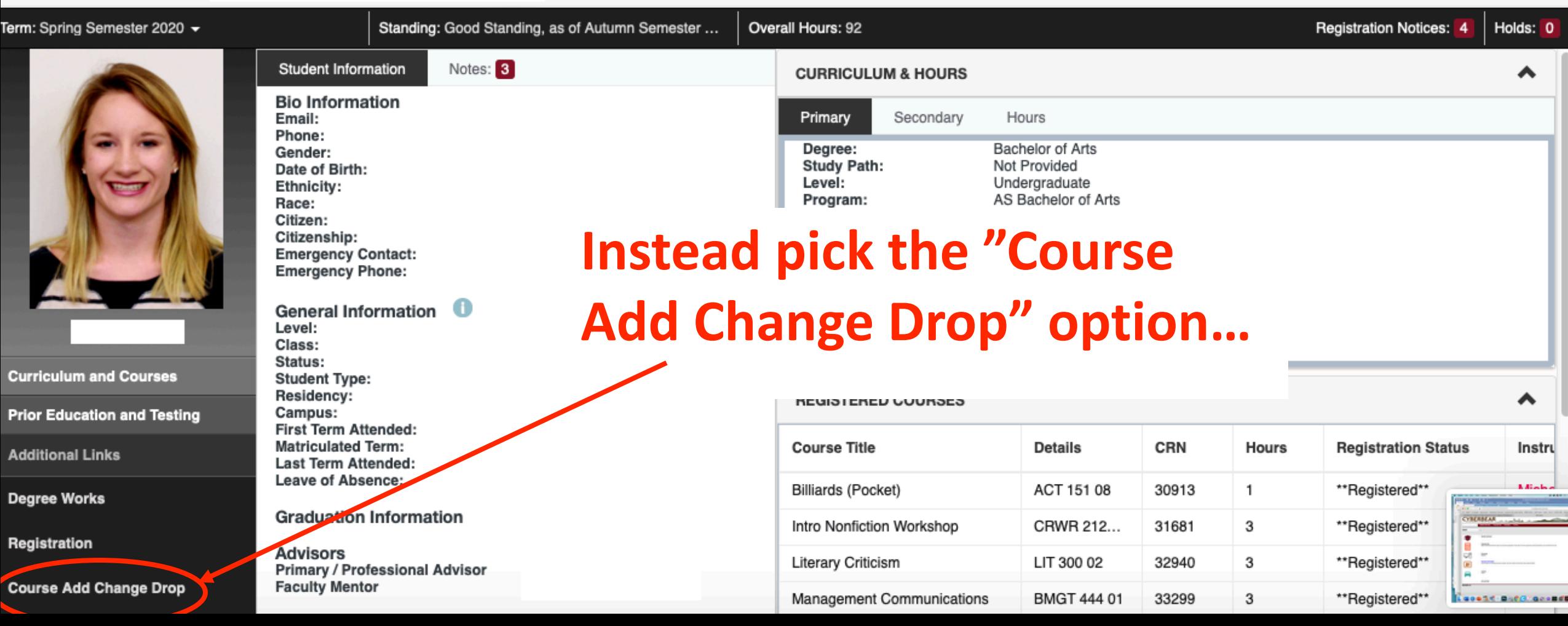

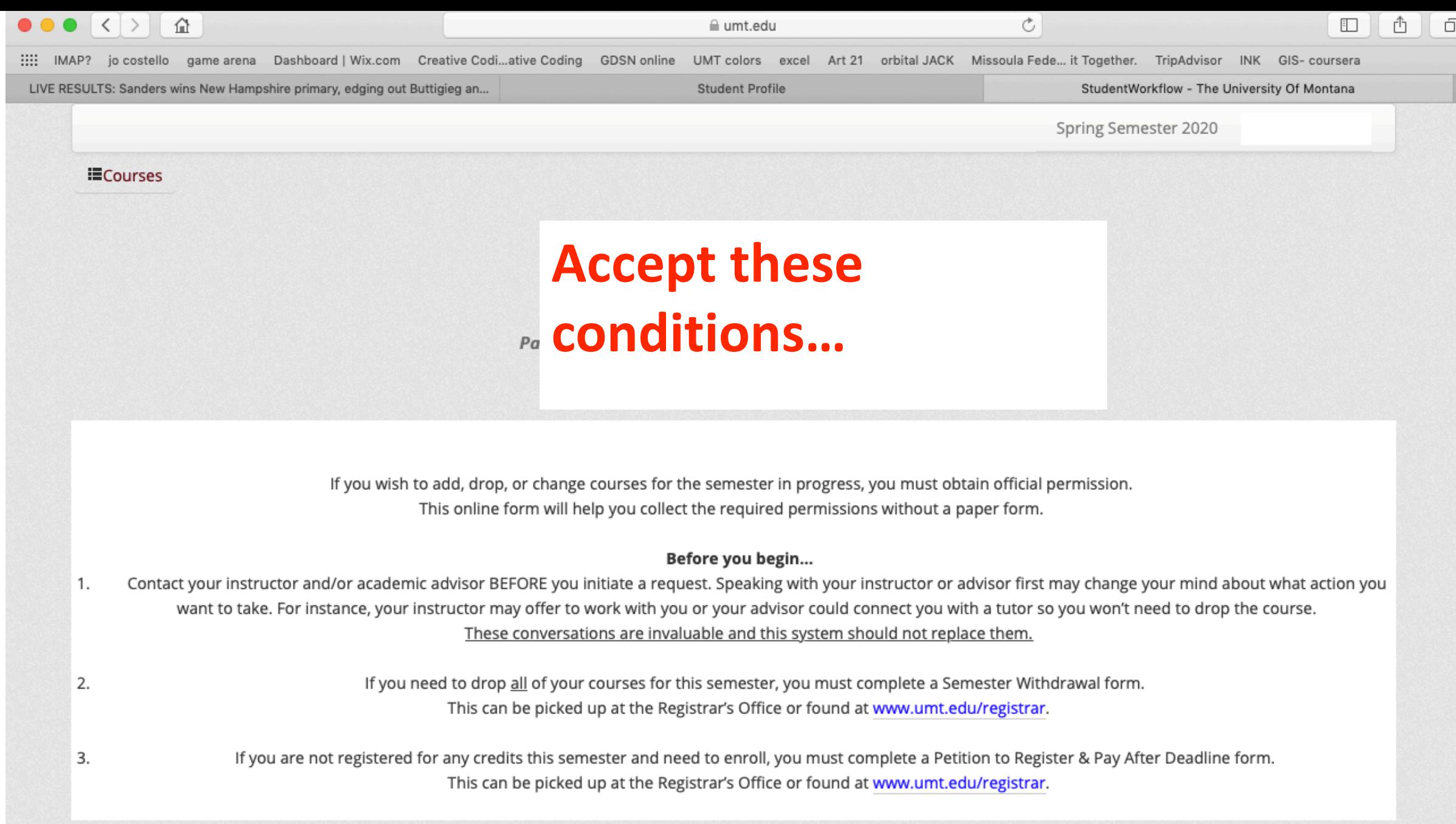

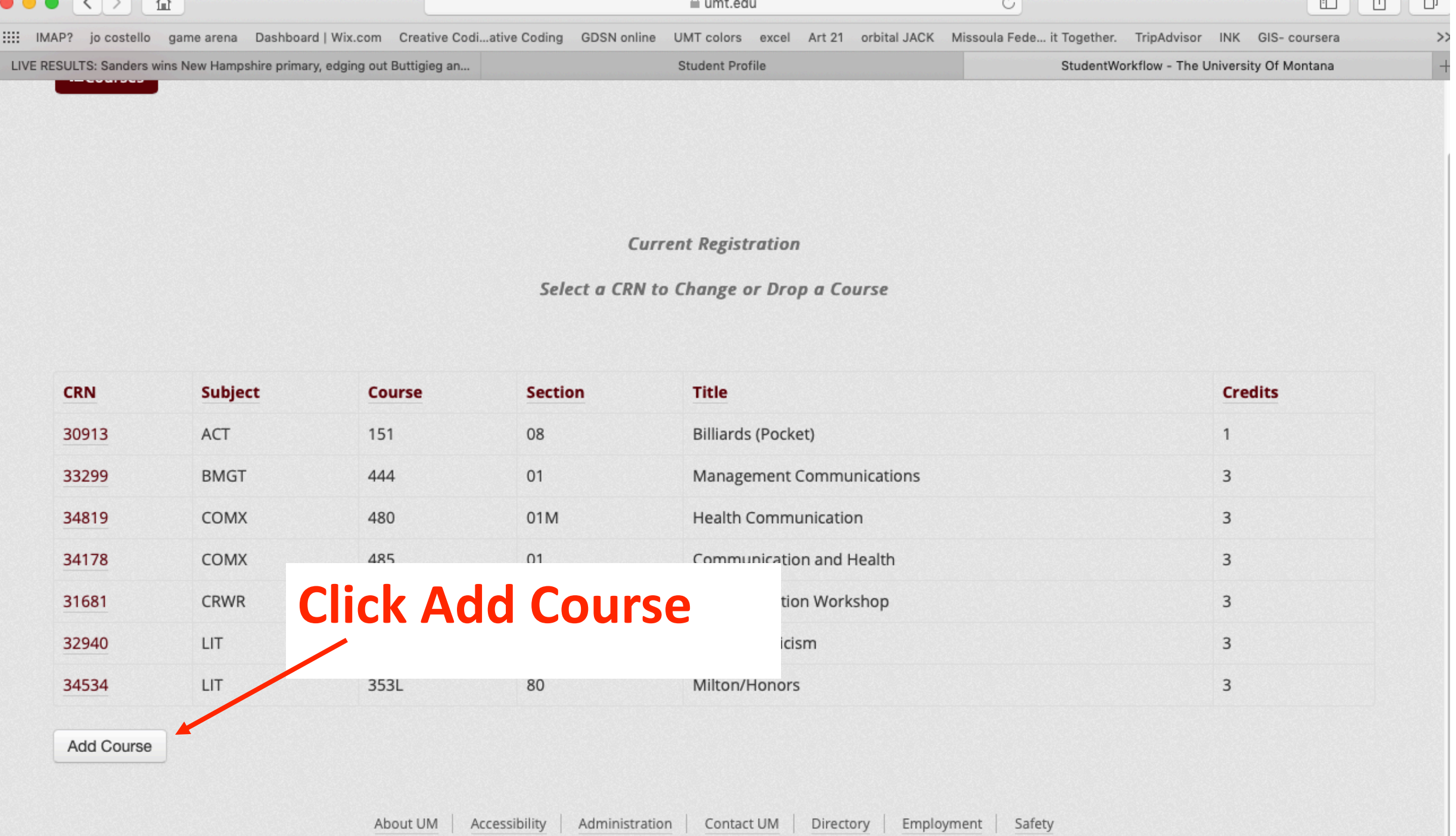

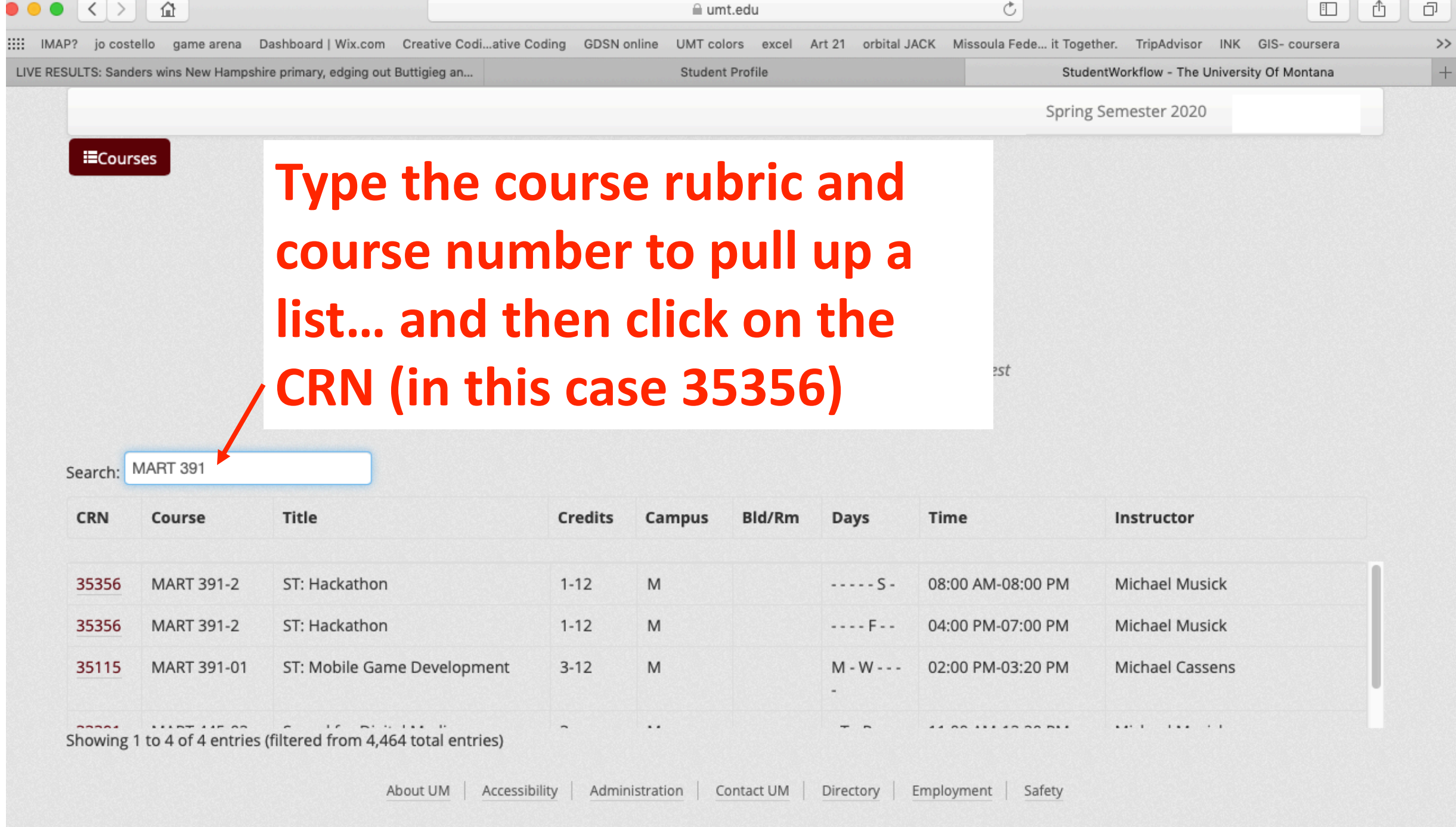

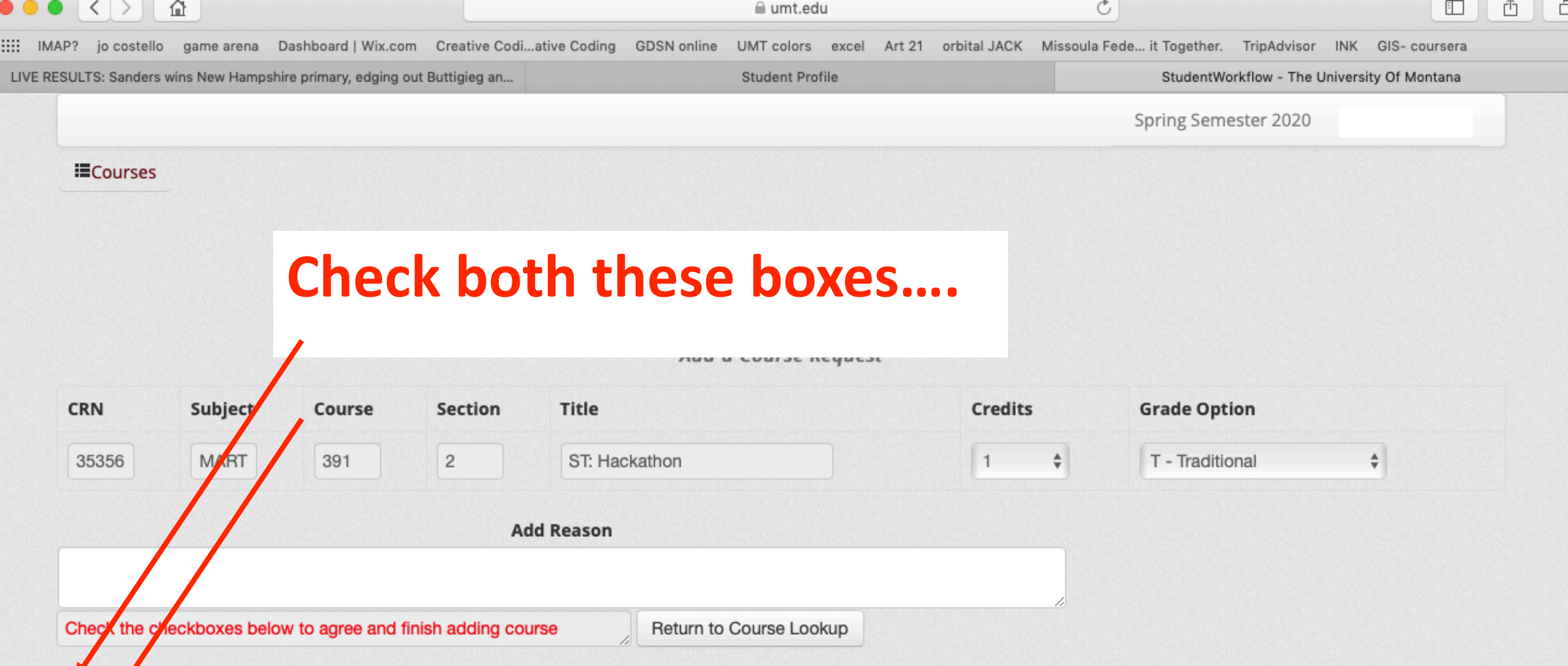

□ I understand my request to add this course will be forwarded to the instructor and my assigned academic advisor for approval. Post-Baccalaureate and graduate students do not require an advisors approval. Students who receive veteran's benefits, hold certain student visa types, or are NCAA athletes require additional approvals from those advisors.

□ I have reviewed the policy for adding courses after the 15th instructional day and understand it is my responsibility to secure all approvals by the deadline. If approved, the course will be added to my current semester registration and a \$10 late fee plus any corresponding tuition and course fees will be billed to my account. http://catalog.umt.edu/academics/policies-procedures/.

Finish Adding Course

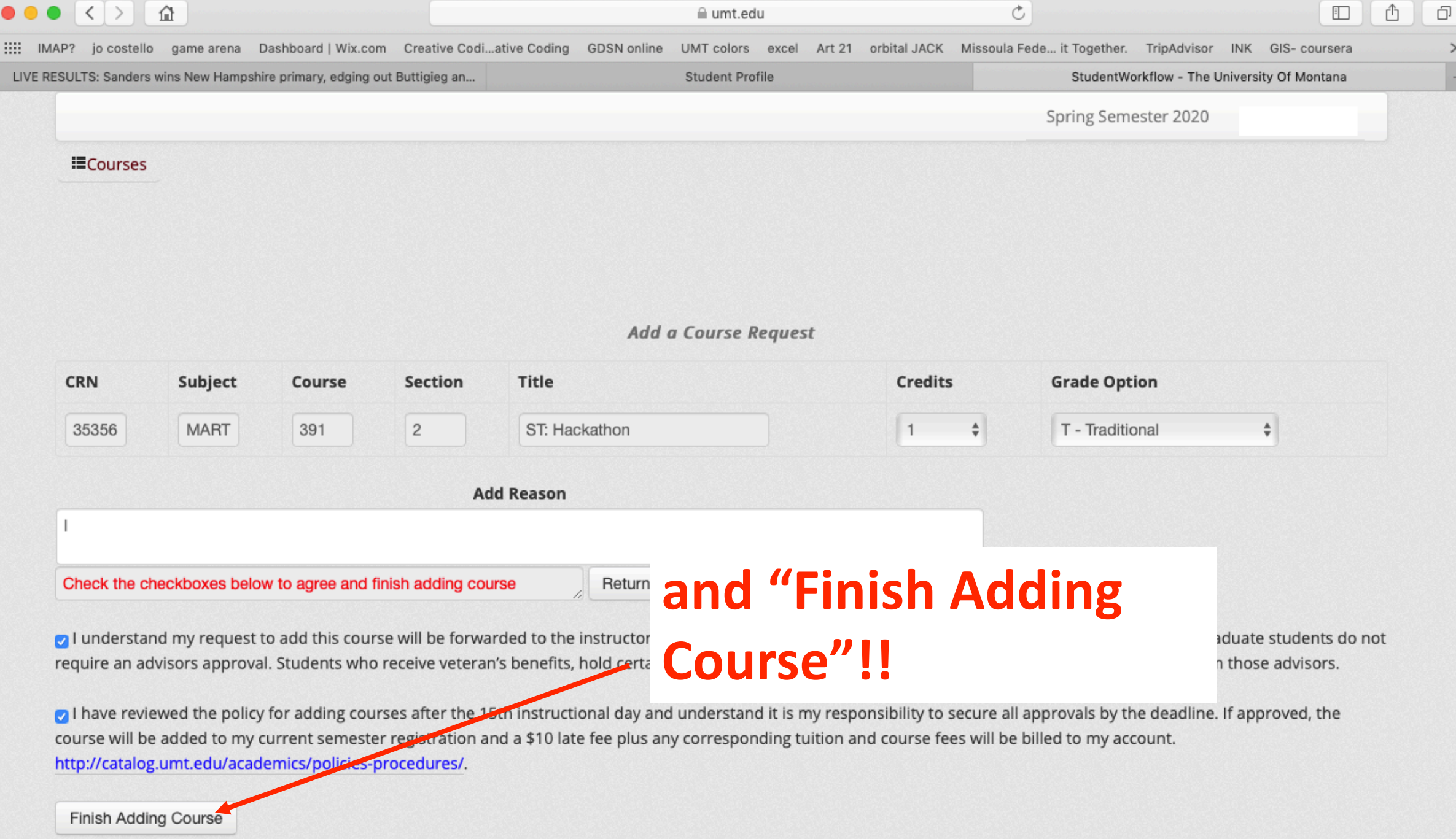